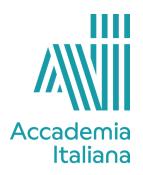

## **ACCF PTVD 390 Video Design**

| Department:                    | Photography                                                                                                    |                                                                                                    |  |
|--------------------------------|----------------------------------------------------------------------------------------------------|----------------------------------------------------------------------------------------------------|--|
| Instructor:                    | Paolo Colaiocc                                                                                                    | 0                                                                                                    |  |
| Credits:                       | 3                                                                                                    |                                                                                                    |  |
| G. Gallage                     |                                                                                                    |                                                                                                    |  |
| Course Description:            | The course will focus on video editing with Adobe Premiere.  Over the duration of the course, students will be exposed to all aspects of the production cycle from pre-planning to post production. They will learn to create a video project starting from a storyboard.                                                                                                    |                                                                                                    |  |
| Student                        | Students will be assessed based on the results oral tests during                                                                                                    |                                                                                                    |  |
| Assessment: Learning Outcomes: | <ul> <li>the lessons and on their presentation of a video project.</li> <li>At the end of the course the student will be able to:</li> <li>Apply basics concepts in non-linear video modification, film direction and digital sound editing;</li> <li>Demonstrate a basic knowledge of the tools and techniques available in common digital video editing programs;</li> <li>Shoot, capture, edit, and output short video projects, organizing footage and editing it into a coherent sequence;</li> <li>Set up and shoot short video projects using a variety of appropriate chamber angles, shots, and framings;</li> <li>Apply techniques for establishing or breaking continuity in a video sequence;</li> <li>Edit a video sequence to synchronize it to a musical soundtrack or a dialog;</li> <li>Apply a variety of techniques for compressing or expanding</li> </ul> |                                                                                                    |  |
| Course Outline:                | Week                                                                                                    | tion of time in a video sequence. <b>Topic</b>                                                                                                    |  |
|                                | Week 1 Week 2 Week 3 Week 4 Week 5 Week 6                                                                                                    | Introduction to the course  Videoclip case history  Videoclip case history  Assignment for the final project  Review of mood boards  Equipment for video production |  |

|   | Week 7                                                                                                    | Review storyboard |
|---|----------------------------------------------------------------------------------------------------|-------------------|
|   | Week 8                                                                                                    | Adobe Premiere    |
|   | Week 9                                                                                                    | Adobe Premiere    |
|   | Week 10                                                                                                    | Videoclip review  |
|   | Week 11                                                                                                    | Editing workshop  |
|   | Week 12                                                                                                    | Editing workshop  |
|   | Week 13                                                                                                    | Videoclip review  |
|   | Week 14                                                                                                    | Final review      |
| T | Cassani, Diego and Fabrizia Centola. Manuale del montaggio. Tecnica dell'editing nella comunicazione cinematografica e audiovisiva. Utet, 2013.  Belardo, Domenico and Nunzio Trotta. Adobe Premiere Pro CS6. Guida all'uso. FAG, 2013. |                   |